# Package 'FeaLect'

October 12, 2022

<span id="page-0-0"></span>Type Package

Title Scores Features for Feature Selection

Version 1.20

Date 2020-02-25

Author Habil Zare

Maintainer Habil Zare <zare@u.washington.edu>

Depends lars, rms

Description For each feature, a score is computed that can be useful for feature selection. Several random subsets are sampled from the input data and for each random subset, various linear models are fitted using lars method. A score is assigned to each feature based on the tendency of LASSO in including that feature in the models.Finally, the average score and the models are returned as the output. The features with relatively low scores are recommended to be ignored because they can lead to overfitting of the model to the training data. Moreover, for each random subset, the best set of features in terms of global error is returned. They are useful for applying Bolasso, the alternative feature selection method that recommends the intersection of features subsets.

License GPL  $(>= 2)$ 

LazyLoad yes

Repository CRAN

Date/Publication 2020-02-25 17:30:06 UTC

NeedsCompilation no

RoxygenNote 6.0.1

## R topics documented:

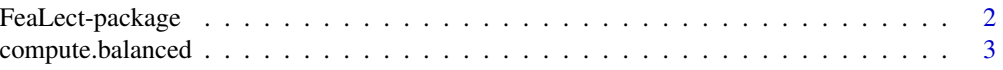

#### <span id="page-1-0"></span>2 FeaLect-package

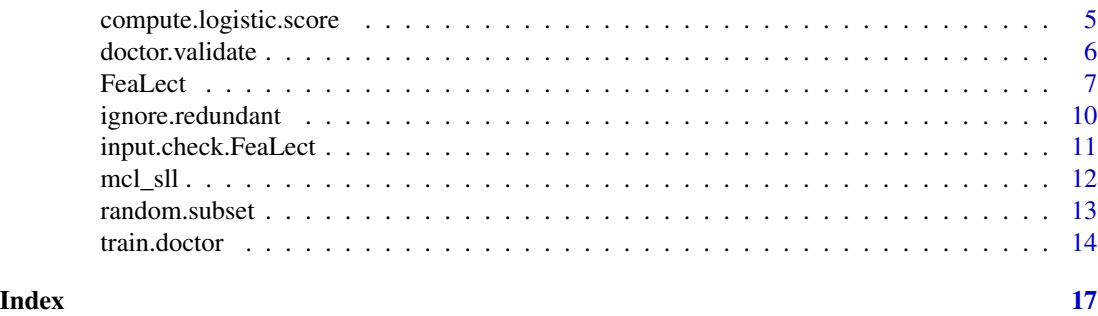

FeaLect-package *Scores Features for Feature Selection*

#### Description

Suppose you have a feature matrix with 200 features and only 20 samples and your goal is to build a classifier. You can run the FeaLect() function to compute the scores for your features. Only the relatively high score features (say the top 20) are recommended for further analysis. In this way, one can prevent overfitting by reducing the number of features significantly.

#### Details

The DESCRIPTION file:

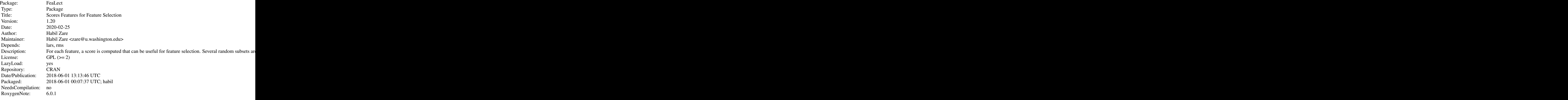

Index of help topics:

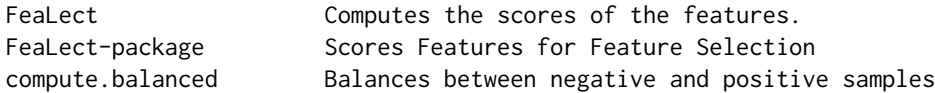

#### <span id="page-2-0"></span>compute.balanced 3

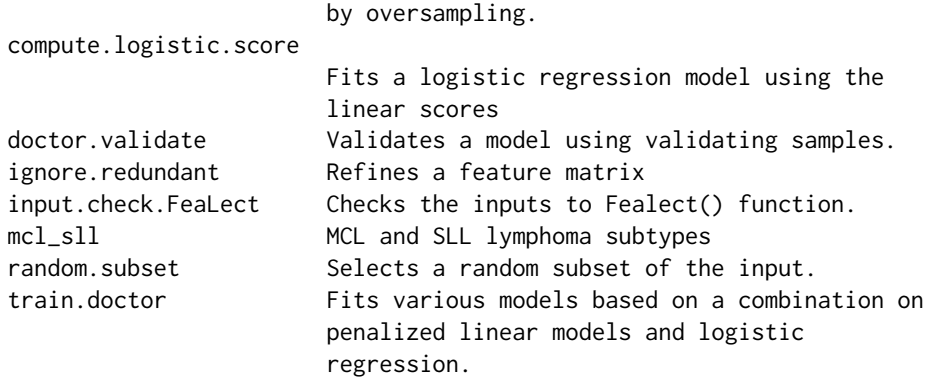

#### Author(s)

Habil Zare

Maintainer: Habil Zare <zare@u.washington.edu>

#### References

Zare, Habil, et al. "Scoring relevancy of features based on combinatorial analysis of Lasso with application to lymphoma diagnosis." *BMC genomics*. Vol. 14. No. 1. BioMed Central, 2013.

#### See Also

[FeaLect](#page-6-1), [train.doctor](#page-13-1), [doctor.validate](#page-5-1), [random.subset](#page-12-1), [compute.balanced](#page-2-1),[compute.logistic.score](#page-4-1), [ignore.redundant](#page-9-1), [input.check.FeaLect](#page-10-1), [lars-](#page-0-0)package, and SparseLearner-package

#### Examples

```
library(FeaLect)
data(mcl_sll)
F \leftarrow as.matrix(mcl_sll[ , -1]) # The Feature matrix
L <- as.numeric(mcl_sll[ ,1]) # The labels
names(L) <- rownames(F)
message(dim(F)[1], " samples and ",dim(F)[2], " features.")
## For this data, total.num.of.models is suggested to be at least 100.
FeaLect.result.1 <-FeaLect(F=F,L=L,maximum.features.num=10,total.num.of.models=20,talk=TRUE)
```
<span id="page-2-1"></span>compute.balanced *Balances between negative and positive samples by oversampling.*

#### Description

If negative samples are less than positive ones, more copies of the negative cases are added and vice versa.

#### <span id="page-3-0"></span>Usage

compute.balanced(F\_, L\_)

#### Arguments

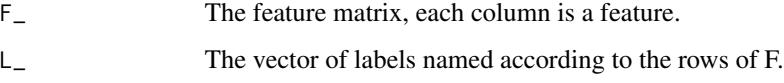

#### Details

Considerably unbalanced classes may be probabilistic for fitting some models.

#### Value

Returns a list of:

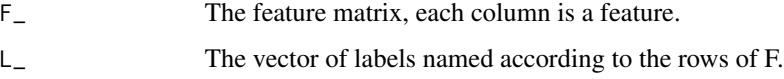

#### Author(s)

Habil Zare

#### References

"Statistical Analysis of Overfitting Features", manuscript in preparation.

#### See Also

[FeaLect](#page-6-1), [train.doctor](#page-13-1), [doctor.validate](#page-5-1), [random.subset](#page-12-1), [compute.balanced](#page-2-1),[compute.logistic.score](#page-4-1), [ignore.redundant](#page-9-1), [input.check.FeaLect](#page-10-1)

#### Examples

```
library(FeaLect)
data(mcl_sll)
F \leftarrow as.matrix(mcl_sll[ ,-1]) # The Feature matrix
L <- as.numeric(mcl_sll[ ,1]) # The labels
names(L) <- rownames(F)
message(L)
balanced <- compute.balanced(F_=F, L_=L)
```

```
message(balanced$L_)
```
<span id="page-4-1"></span><span id="page-4-0"></span>compute.logistic.score

*Fits a logistic regression model using the linear scores*

#### Description

A logistic regression model is fitted to the linear scores using lrm() function and the logistic scores are computed using the formula:  $1/(1+\exp(-(a+bX)))$  where a and b are the logistic coefficients.

#### Usage

```
compute.logistic.score(F_, L_, considered.features, training.samples, validating.samples,
   linear.scores, report.fitting.failure = TRUE)
```
#### Arguments

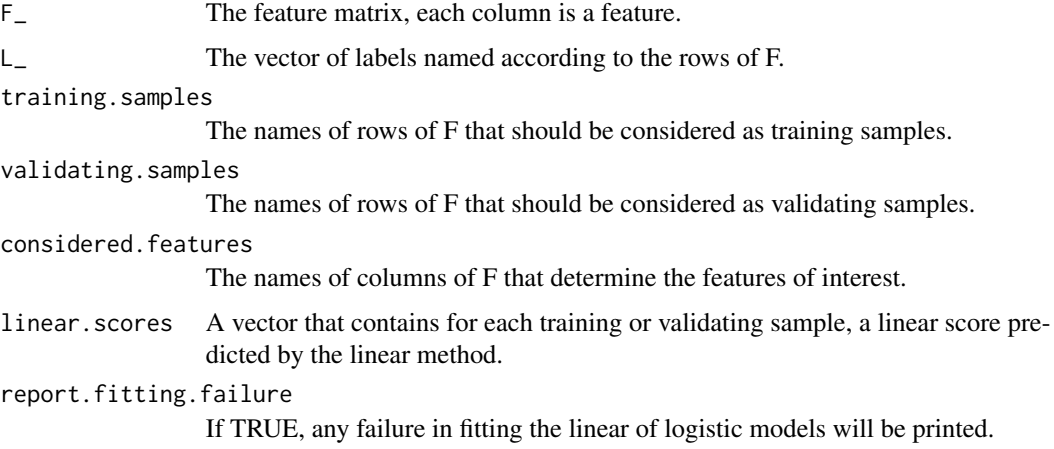

#### Details

The logistic regression will be fitted to all training and validating samples.

#### Value

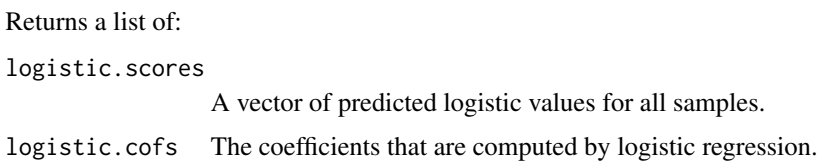

#### Note

Logistic regression is also done on top of fitting the linear models.

<span id="page-5-0"></span>6 doctor.validate

#### Author(s)

Habil Zare

#### References

"Statistical Analysis of Overfitting Features", manuscript in preparation.

#### See Also

[FeaLect](#page-6-1), [train.doctor](#page-13-1), [doctor.validate](#page-5-1), [random.subset](#page-12-1), [compute.balanced](#page-2-1),[compute.logistic.score](#page-4-1), [ignore.redundant](#page-9-1), [input.check.FeaLect](#page-10-1)

#### Examples

```
library(FeaLect)
data(mcl_sll)
F \leftarrow as.matrix(mcl_sll[ ,-1]) # The Feature matrix
L <- as.numeric(mcl_sll[ ,1]) # The labels
names(L) <- rownames(F)
all.samples \leq rownames(F); ts \leq all.samples[5:10]; vs \leq all.samples[c(1,22)]
L \leftarrow L[c(ts, vs)]L
asymptotic.scores <- c(1,0.9,0.8,0.2,0.1,0.1,0.7,0.2)
```

```
compute.logistic.score(F_=F, L_=L, training.samples=ts, validating.samples=vs,
     considered.features=colnames(F),linear.scores= asymptotic.scores)
```
<span id="page-5-1"></span>doctor.validate *Validates a model using validating samples.*

#### Description

A model fitted on the training samples, can be validated on a separate validating set. The recall, precision, and accuracy of the model are computed.

#### Usage

```
doctor.validate(true.labels, predictions)
```
#### Arguments

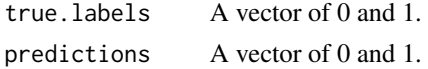

#### Details

F-measure is equal to: 2 times precision times recall / (precision+recall).

#### <span id="page-6-0"></span>FeaLect 7 and 7 and 7 and 7 and 7 and 7 and 7 and 7 and 7 and 7 and 7 and 7 and 7 and 7 and 7 and 7 and 7 and 7

#### Value

F-measure, precision, and recall are calculated. Also, the mis-labeled cases are reported.

#### Author(s)

Habil Zare

#### References

"Statistical Analysis of Overfitting Features", manuscript in preparation.

#### See Also

[FeaLect](#page-6-1), [train.doctor](#page-13-1), [doctor.validate](#page-5-1), [random.subset](#page-12-1), [compute.balanced](#page-2-1),[compute.logistic.score](#page-4-1), [ignore.redundant](#page-9-1), [input.check.FeaLect](#page-10-1)

#### Examples

tls  $\leq c(1,1,1,0,0)$  $ps < -c(1,1,0,1,0)$ names(tls) <- 1:5; names(ps) <- 1:5

doctor.validate(true.labels=tls, predictions=ps)

<span id="page-6-1"></span>FeaLect *Computes the scores of the features.*

#### Description

Several random subsets are sampled from the input data and for each random subset, various linear models are fitted using lars method. A score is assigned to each feature based on the tendency of LASSO in including that feature in the models. Finally, the average score and the models are returned as the output.

#### Usage

```
FeaLect(F, L, maximum.features.num = dim(F)[2], total.num.of.models, gamma = 3/4,
   persistence = 1000, talk = FALSE, minimum.class.size = 2,
   report.fitting.failure = FALSE, return_linear.models = TRUE, balance = TRUE,
   replace = TRUE, plot.scores = TRUE)
```
### Arguments

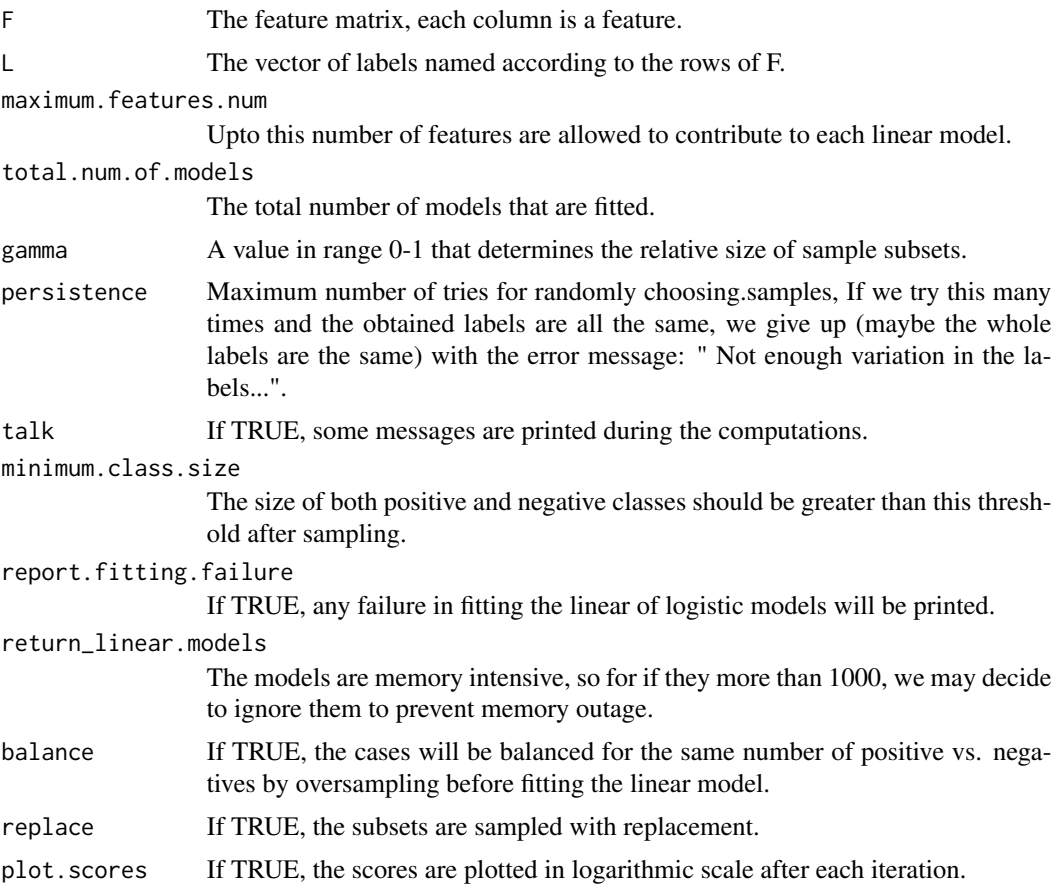

### Details

See the reference for more details.

#### Value

Returns a list of:

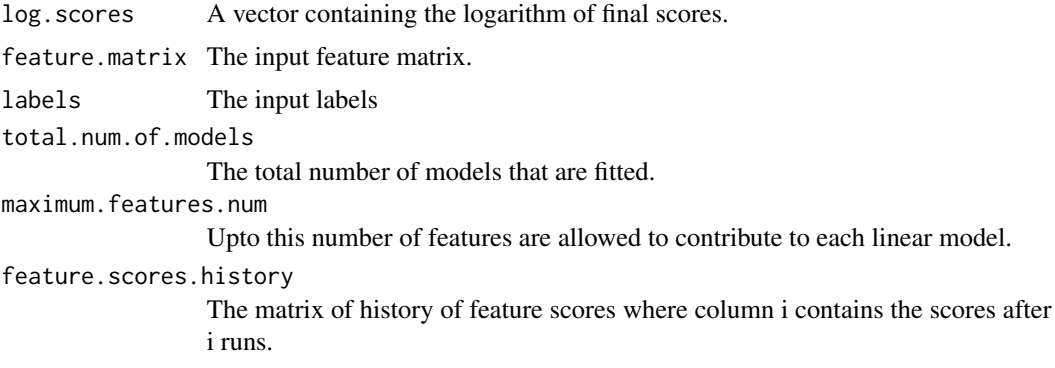

#### <span id="page-8-0"></span>FeaLect 9

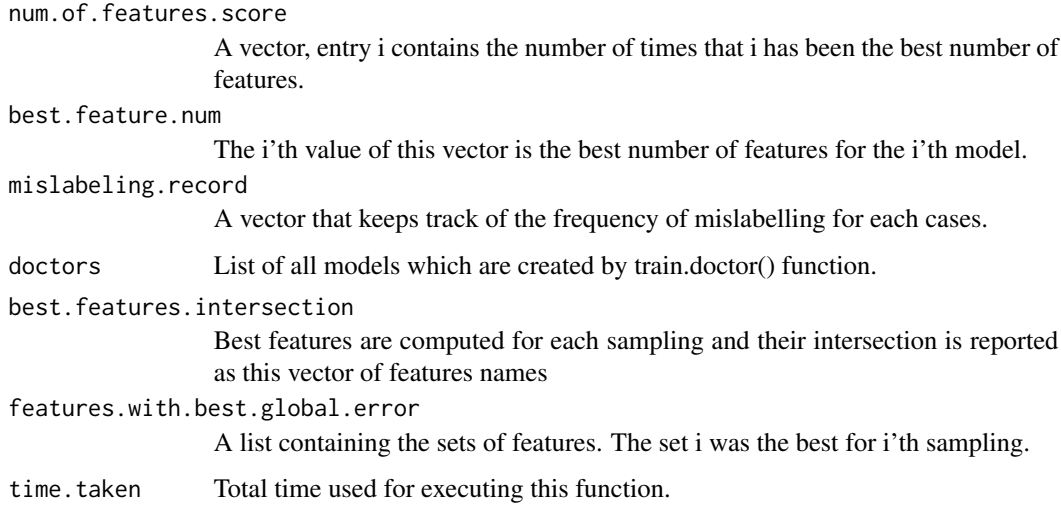

#### Note

Logistic regression is also done on top of fitting the linear models.

#### Author(s)

Habil Zare

#### References

"Statistical Analysis of Overfitting Features", manuscript in preparation.

#### See Also

[FeaLect](#page-6-1), [train.doctor](#page-13-1), [doctor.validate](#page-5-1), [random.subset](#page-12-1), [compute.balanced](#page-2-1),[compute.logistic.score](#page-4-1), [ignore.redundant](#page-9-1), [input.check.FeaLect](#page-10-1)

#### Examples

```
library(FeaLect)
data(mcl_sll)
F \leftarrow as.matrix(mcl_sll[ ,-1]) # The Feature matrix
L <- as.numeric(mcl_sll[ ,1]) # The labels
names(L) <- rownames(F)
message(dim(F)[1], " samples and ",dim(F)[2], " features.")
```
## For this data, total.num.of.models is suggested to be at least 100. FeaLect.result <-FeaLect(F=F,L=L,maximum.features.num=10,total.num.of.models=20,talk=TRUE) <span id="page-9-1"></span><span id="page-9-0"></span>ignore.redundant Refines a feature matrix

#### Description

If the value a feature is the same for all points (e.g.  $= 0$ ), it can be ignored.

#### Usage

```
ignore.redundant(F, num.of.values = 1)
```
#### Arguments

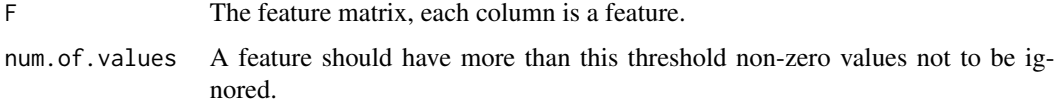

#### Value

The refined feature matrix.

#### Author(s)

Habil Zare

#### References

"Statistical Analysis of Overfitting Features", manuscript in preparation.

#### See Also

[FeaLect](#page-6-1), [train.doctor](#page-13-1), [doctor.validate](#page-5-1), [random.subset](#page-12-1), [compute.balanced](#page-2-1),[compute.logistic.score](#page-4-1), [ignore.redundant](#page-9-1), [input.check.FeaLect](#page-10-1)

#### Examples

```
library(FeaLect)
data(mcl_sll)
F \leftarrow as.matrix(mcl_sll[ ,-1]) # The Feature matrix
#F <- cbind(F, rep(1, times=dim(F)[1]))
message(dim(F)[1], " samples and ",dim(F)[2], " features.")
G \leq -\text{ignore-redundant}(F)message("for ",dim(G)[1], " samples, ",dim(G)[2], " features are left.")
```
<span id="page-10-1"></span><span id="page-10-0"></span>input.check.FeaLect *Checks the inputs to Fealect() function.*

#### Description

We should have: F as a matrix, L as a vector, and length of L be equal to number of rows of F. They should have names accordingly.

#### Usage

input.check.FeaLect(F\_, L\_, maximum.features.num, gamma)

#### Arguments

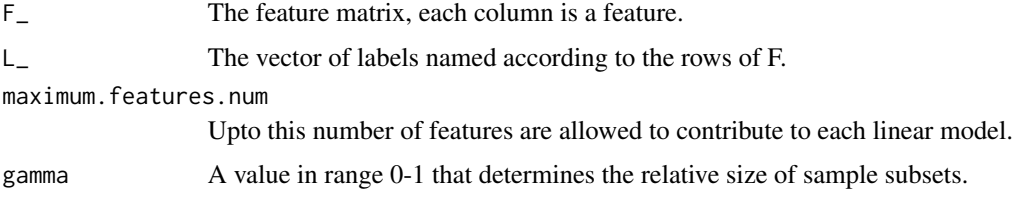

#### Details

If the input is not appropriate, error or warning message will be produced.

#### Value

Returns a list of:

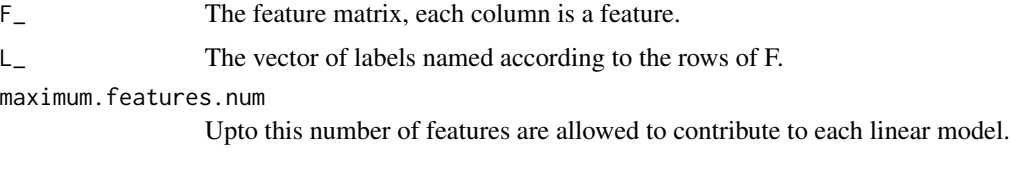

#### Author(s)

Habil Zare

#### References

"Statistical Analysis of Overfitting Features", manuscript in preparation.

#### See Also

[FeaLect](#page-6-1), [train.doctor](#page-13-1), [doctor.validate](#page-5-1), [random.subset](#page-12-1), [compute.balanced](#page-2-1),[compute.logistic.score](#page-4-1), [ignore.redundant](#page-9-1), [input.check.FeaLect](#page-10-1)

#### Examples

```
library(FeaLect)
data(mcl_sll)
F <- as.matrix(mcl_sll[ ,-1]) # The Feature matrix
L <- as.numeric(mcl_sll[ ,1]) # The labels
names(L) <- rownames(F)
checked <- input.check.FeaLect(F_=F, L_=L, maximum.features.num=10, gamma=3/4)
```
#### mcl\_sll *MCL and SLL lymphoma subtypes*

#### Description

A total of 237 features are identified for 22 lymphoma patients.

#### Usage

data(mcl\_sll)

#### Format

A matrix. Each of the 237 columns represents a features except the first column which contains the label vector. Each of the 22 rows represents a patients.

#### Details

7 cases diagnosed with Mantel Cell Lymphoma (MCL) and 15 cases with Small Lymphocytic Lymphoma (SLL). The presented features are computed based on flow cytometry data The fist column contains the label vector which has value 1 for MCL cases and 0 for SLL cases.

#### Source

British Columbia Cancer Agency

#### References

"Statistical Analysis of Overfitting Features", manuscript in preparation.

#### See Also

[FeaLect](#page-6-1), [train.doctor](#page-13-1), [doctor.validate](#page-5-1), [random.subset](#page-12-1), [compute.balanced](#page-2-1),[compute.logistic.score](#page-4-1), [ignore.redundant](#page-9-1), [input.check.FeaLect](#page-10-1)

<span id="page-11-0"></span>

#### <span id="page-12-0"></span>random.subset 13

#### Examples

```
library(FeaLect)
data(mcl_sll)
F <- as.matrix(mcl_sll[ ,-1]) # The Feature matrix
L <- as.numeric(mcl_sll[ ,1]) # The labels
names(L) <- rownames(F)
message(dim(F)[1], " samples and ",dim(F)[2], " features.")
L
```
<span id="page-12-1"></span>random.subset *Selects a random subset of the input.*

#### Description

If a subset of samples are selected randomly, the navigate of positive classes might be too sparse or even empty. This function will repeat sampling until the classes are appropriate in this sense.

#### Usage

```
random.subset(F_, L_, gamma, persistence = 1000, minimum.class.size=2, replace)
```
#### Arguments

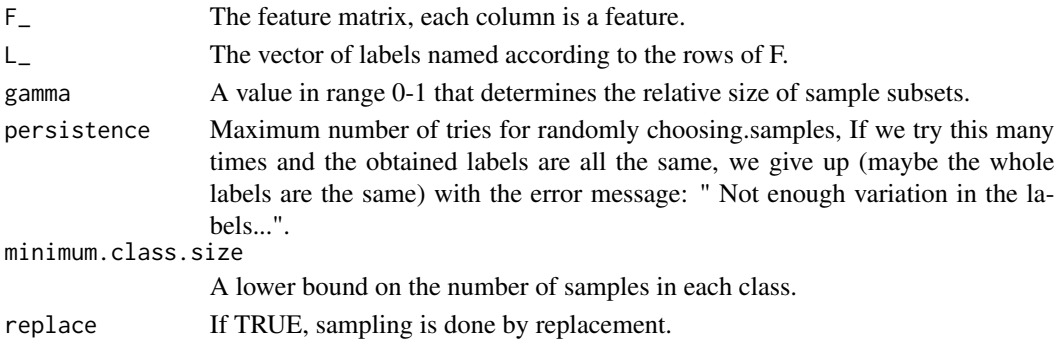

#### Details

The function also returns a refined feature matrix by ignoring too sparse features after sampling.

#### Value

Returns a list of:

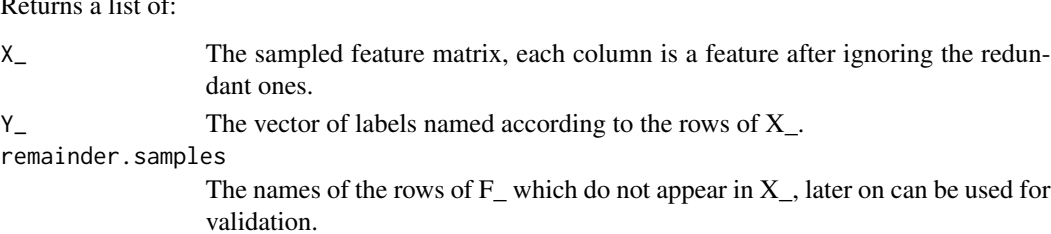

<span id="page-13-0"></span>14 train.doctor train.doctor train.doctor train.doctor train.doctor train.doctor train.doctor train.doctor train.doctor train.doctor train.doctor train.doctor train.doctor train.doctor train.doctor train.doctor train.docto

#### Author(s)

Habil Zare

#### References

"Statistical Analysis of Overfitting Features", manuscript in preparation.

#### See Also

```
FeaLect, train.doctor, doctor.validate, random.subset, compute.balanced,compute.logistic.score,
ignore.redundantinput.check.FeaLect
```
#### Examples

```
library(FeaLect)
data(mcl_sll)
F \leftarrow as.matrix(mcl_sll[ , -1]) # The Feature matrix
L <- as.numeric(mcl_sll[ ,1]) # The labels
names(L) <- rownames(F)
message(dim(F)[1], " samples and ",dim(F)[2], " features.")
XY <- random.subset(F_=F, L_=L, gamma=3/4,replace=TRUE)
XY$remainder.samples
```
<span id="page-13-1"></span>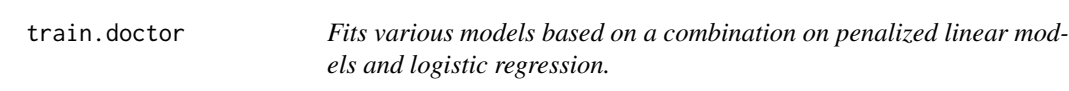

#### Description

Various linear models are fitted to the training samples using lars method. The models differ in the number of features and each is validated by validating samples. A score is also assigned to each feature based on the tendency of LASSO in including that feature in the models.

#### Usage

```
train.doctor(F_, L_, training.samples, validating.samples, considered.features,
maximum.features.num, balance = TRUE, return_linear.models = TRUE,
report.fitting.failure = FALSE)
```
#### Arguments

F<sub> $-$ </sub> The feature matrix, each column is a feature.

L\_ The vector of labels named according to the rows of F.

training.samples

The names of rows of F that should be considered as training samples.

#### train.doctor 15

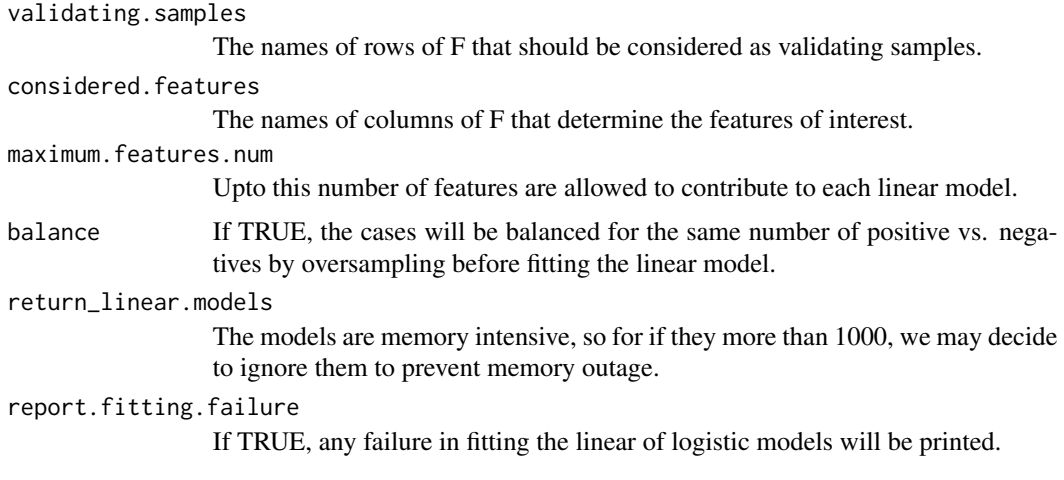

#### Details

See the reference for more details.

#### Value

Returns a list of:

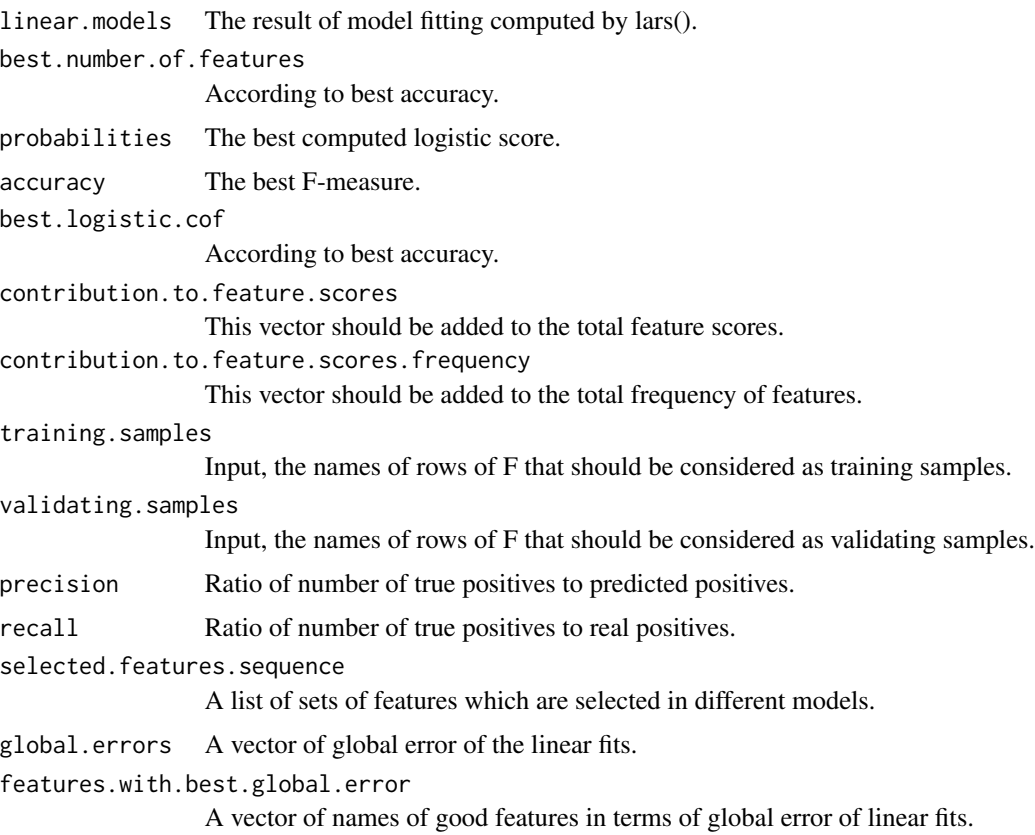

#### <span id="page-15-0"></span>16 train.doctor train.doctor train.doctor train.doctor train.doctor train.doctor train.doctor train.doctor train.doctor train.doctor train.doctor train.doctor train.doctor train.doctor train.doctor train.doctor train.docto

#### Note

Logistic regression is also done on top of fitting the linear models.

#### Author(s)

Habil Zare

#### References

"Statistical Analysis of Overfitting Features", manuscript in preparation.

#### See Also

[FeaLect](#page-6-1), [train.doctor](#page-13-1), [doctor.validate](#page-5-1), [random.subset](#page-12-1), [compute.balanced](#page-2-1),[compute.logistic.score](#page-4-1), [ignore.redundant](#page-9-1), [input.check.FeaLect](#page-10-1)

#### Examples

```
library(FeaLect)
data(mcl_sll)
F \leftarrow as.matrix(mcl_sll[,-1]) # The Feature matrix
L <- as.numeric(mcl_sll[ ,1]) # The labels
names(L) <- rownames(F)
message(dim(F)[1], " samples and ",dim(F)[2], " features.")
all.samples \leq rownames(F); ts \leq all.samples[5:10]; vs \leq all.samples[c(1,22)]
doctor <- train.doctor(F_=F, L_=L, training.samples=ts, validating.samples=vs,
       considered.features=colnames(F), maximum.features.num=10)
```
# <span id="page-16-0"></span>Index

∗ classif compute.balanced, [3](#page-2-0) compute.logistic.score, [5](#page-4-0) doctor.validate, [6](#page-5-0) FeaLect, [7](#page-6-0) FeaLect-package, [2](#page-1-0) ignore.redundant, [10](#page-9-0) input.check.FeaLect, [11](#page-10-0) random.subset, [13](#page-12-0) train.doctor, [14](#page-13-0) ∗ datasets mcl\_sll, [12](#page-11-0) ∗ debugging input.check.FeaLect, [11](#page-10-0) ∗ error input.check.FeaLect, [11](#page-10-0) ∗ misc input.check.FeaLect, [11](#page-10-0) ∗ models compute.balanced, [3](#page-2-0) compute.logistic.score, [5](#page-4-0) doctor.validate, [6](#page-5-0) FeaLect, [7](#page-6-0) FeaLect-package, [2](#page-1-0) ignore.redundant, [10](#page-9-0) input.check.FeaLect, [11](#page-10-0) random.subset, [13](#page-12-0) train.doctor, [14](#page-13-0) ∗ multivariate compute.balanced, [3](#page-2-0) compute.logistic.score, [5](#page-4-0) doctor.validate, [6](#page-5-0) FeaLect, [7](#page-6-0) FeaLect-package, [2](#page-1-0) ignore.redundant, [10](#page-9-0) input.check.FeaLect, [11](#page-10-0) random.subset, [13](#page-12-0) train.doctor, [14](#page-13-0) ∗ package

FeaLect-package, [2](#page-1-0) ∗ regression compute.balanced, [3](#page-2-0) compute.logistic.score, [5](#page-4-0) doctor.validate, [6](#page-5-0) FeaLect, [7](#page-6-0) FeaLect-package, [2](#page-1-0) ignore.redundant, [10](#page-9-0) input.check.FeaLect, [11](#page-10-0) random.subset, [13](#page-12-0) train.doctor, [14](#page-13-0) compute.balanced, *[3](#page-2-0)*, [3,](#page-2-0) *[4](#page-3-0)*, *[6,](#page-5-0) [7](#page-6-0)*, *[9](#page-8-0)[–12](#page-11-0)*, *[14](#page-13-0)*, *[16](#page-15-0)* compute.logistic.score, *[3,](#page-2-0) [4](#page-3-0)*, [5,](#page-4-0) *[6,](#page-5-0) [7](#page-6-0)*, *[9](#page-8-0)[–12](#page-11-0)*, *[14](#page-13-0)*, *[16](#page-15-0)* doctor.validate, *[3,](#page-2-0) [4](#page-3-0)*, *[6](#page-5-0)*, [6,](#page-5-0) *[7](#page-6-0)*, *[9](#page-8-0)[–12](#page-11-0)*, *[14](#page-13-0)*, *[16](#page-15-0)* FeaLect, *[3,](#page-2-0) [4](#page-3-0)*, *[6,](#page-5-0) [7](#page-6-0)*, [7,](#page-6-0) *[9](#page-8-0)[–12](#page-11-0)*, *[14](#page-13-0)*, *[16](#page-15-0)* FeaLect-package, [2](#page-1-0) ignore.redundant, *[3,](#page-2-0) [4](#page-3-0)*, *[6,](#page-5-0) [7](#page-6-0)*, *[9,](#page-8-0) [10](#page-9-0)*, [10,](#page-9-0) *[11,](#page-10-0) [12](#page-11-0)*, *[14](#page-13-0)*, *[16](#page-15-0)* input.check.FeaLect, *[3,](#page-2-0) [4](#page-3-0)*, *[6,](#page-5-0) [7](#page-6-0)*, *[9](#page-8-0)[–11](#page-10-0)*, [11,](#page-10-0) *[12](#page-11-0)*, *[14](#page-13-0)*, *[16](#page-15-0)* lars, *[3](#page-2-0)* mcl\_sll, [12](#page-11-0) random.subset, *[3,](#page-2-0) [4](#page-3-0)*, *[6,](#page-5-0) [7](#page-6-0)*, *[9](#page-8-0)[–12](#page-11-0)*, [13,](#page-12-0) *[14](#page-13-0)*, *[16](#page-15-0)* train.doctor, *[3,](#page-2-0) [4](#page-3-0)*, *[6,](#page-5-0) [7](#page-6-0)*, *[9](#page-8-0)[–12](#page-11-0)*, *[14](#page-13-0)*, [14,](#page-13-0) *[16](#page-15-0)*